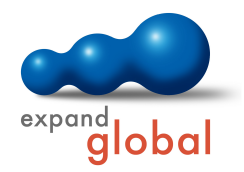

## PRODUCT INFORMATION WBT SHAREPOINT 2016

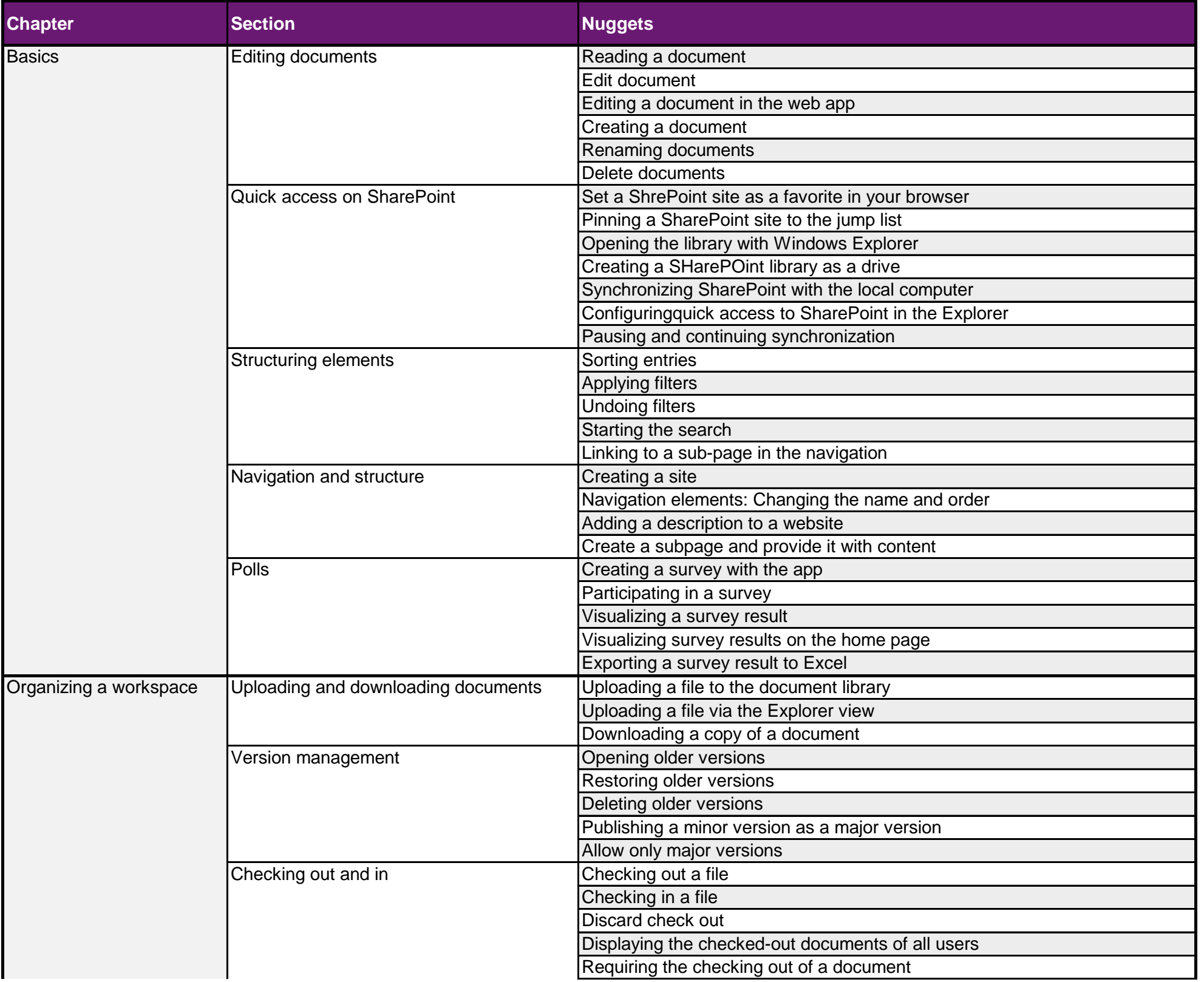

## WHAT DOES THIS COURSE OFFER YOU?

This course provides basic knowledge on using Microsoft SharePoint 2016. Individual functions are explained on the basis of Video Nuggets and usage reinforced through exercises. Prerequisite for the course is basic knowledge in using Microsoft Office.

## **Learning time: 4,5 hours Languages: English, German, Chinese**

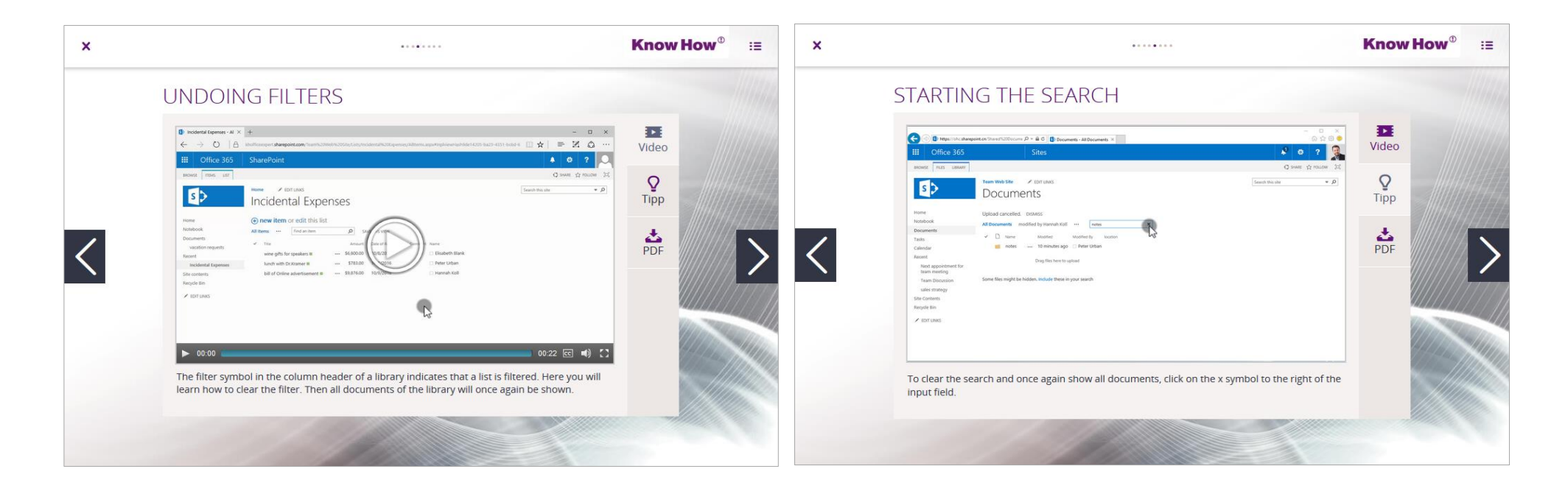

## **Summary**

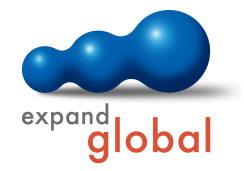

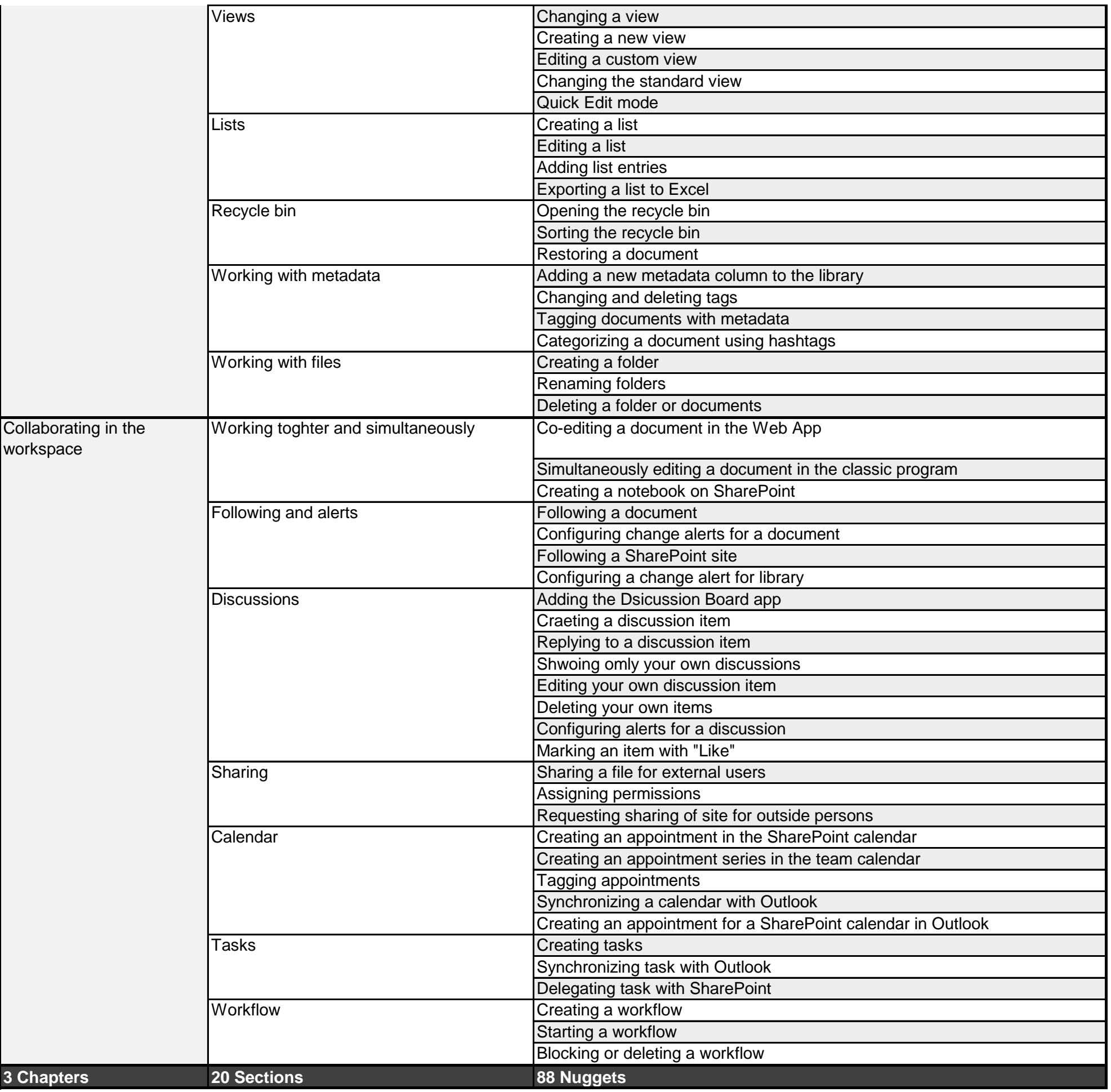